## Implementar las NIIF Debe Tener en Cuenta Funcionalidades del Programa Contable Utilizado

*Publicado: Viernes, marzo 13, 2015 | [NIIF \(IFRS\).](http://aprendeniif.com/categoria/niif/)*

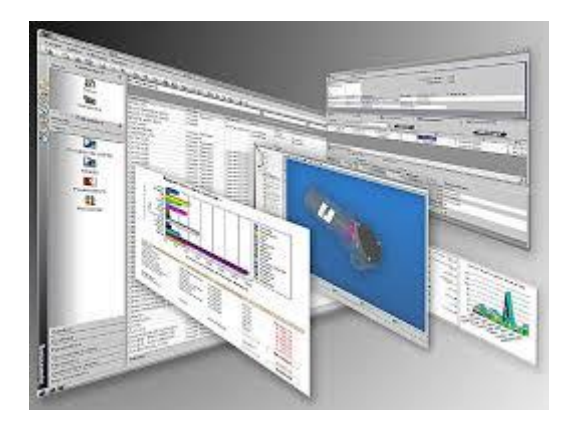

#### **La Estructura y Forma de Operar de Cada Software Contable es Distinta así la finalidad sea la misma**

Al implementar NIIF se debe tener en cuenta las funcionalidades de cada programa contable. Primero se evalúa cómo se realiza el proceso actual y luego se debe comparar frente a los requerimientos establecidos en las NIIF (IFRS).

Lo más importante es determinar "**el deber ser**", es decir, cuál debe ser la mejor práctica de tal manera que se dé cumplimiento a los requerimientos de las NIIF (IFRS). Pero simultáneamente hacer un comparativo frente a los requerimientos fiscales, de tal manera que se pueda establecer si existen diferencias o por el contrario se puede lograr una armonización de los procesos. **De esta manera se da cumplimiento a ambos requerimientos**.

La primera conclusión es **no crear procesos distintos**, o sea, un procedimiento para dar cumplimiento a las NIIF (IFRS) y otro para el cumplimiento de los requerimientos fiscales, **a menos que sea de imperiosa necesidad**.

Cada programa provee distintas herramientas que flexibilizan las labores, sin embargo, **estas facilidades deben ser evaluadas y determinar si es necesario bloquearlas o limitarlas con el fin de garantizar la calidad de la información**.

Creo que todavía no se ha visto la verdadera dimensión de la implementación pues todo se ha limitado a registro débitos y créditos bien sean, reclasificando, adicionando o eliminando rubros

#### **Proceso de Compras, Inventarios y Ventas**

Muchas son las alternativas que ofrecen los programas para el manejo de los inventarios y las compras, entre ellos podemos citar:

- Orden de Compra (Documento administrativo)
- Entrada de Almacén (puede tener el prerrequisito que exista una orden de compra)
- Causación de la Factura (manejo de impuestos, retenciones y otras obligaciones tributarias, incluyendo la obligación con el proveedor)

Se debe establecer en que documento se incluye el costo de los inventarios. Por ejemplo, en ocasiones la entrada de almacén únicamente maneja unidades y el costo unitario se maneja al causar la factura.

Bajo esta situación, el costeo puede ser inestable pues una mercancía puede llegar en un periodo y la factura en otro y mientras ocurre este evento se pueden vender mercancías. Esto implica que los siguientes efectos:

- El costo unitario podría quedar mal calculado
- ¿Cuál debe ser la solución para productos cuya factura se demora en llegar? ¿Lo anterior es aceptado fiscalmente? ¿Se incurriría en alguna inconsistencia tributaria?
- ¿Cuál debe ser la solución para productos que se venden y la factura se emite posteriormente por solicitud del cliente, por fechas de corte, etc.? ¿Lo anterior es aceptado fiscalmente? ¿Se incurriría en alguna inconsistencia tributaria?
- ¿Si el producto es importado como se manejará los costos de nacionalización si en muchas ocasiones los documentos llegan tarde? ¿Qué se debe hacer si existen varias metodologías para los productos importados y el pago de aranceles?
- El costo de ventas puede estar errado
- Cuando llega la mercancía no existe pasivo y ya se dispone de la mercancía
- ¿Se permite discrecionalmente el cruce de documento? Unas veces se hacen órdenes de compra y otras no por ejemplo
- Si el programa permite el costeo por lotes (o batch) se debe revisar porque puede haber ingresos de mercancía sin costo
- Otro efecto totalmente distinto puede tener el costeo en línea o por cada factura de venta
- Cómo se manejan los puntos de venta y el costeo de los productos vendidos en él.
- ¿Se manejan varios puntos de venta (uno por cada cajero) o una sola caja y varios vendedores?
- ¿Se hacen traslados entre bodegas? ¿El costo es el mismo o debe cambiar?
- Al hacer inventarios físicos se ajustan los inventarios a favor y en contra, lo cual implica verificar el costo de esta labor. En muchos casos solo se afectan unidades y no se costea los sobrantes o faltantes.
- Cuando se habilita la modificación o borrado de documentos se debe tener cuidado si ésta labor se puede realizar en periodos anteriores, pues se puede ver afectada la integridad de la información (Incluso alterar información ya informada al fisco)
- Si se hace una operación donde se afecte solo el libro NIIF (*por ejemplo el deterioro de inventarios, un descuento, un ajuste a valor presente, etc.*) o solo el libro fiscal (*algún beneficio tributario o provisión fiscal para inventarios*), debe analizarse el manejo de los consecutivos o la creación de un documento especial e identificable para estas actividades
- $\bullet$  *i*, La entidad no negocia previamente precios y condiciones de compra? *i*, El proveedor cambia las condiciones y precios discrecionalmente? Esto es lo que dificulta la puesta en marcha de órdenes de compra.
- Si el costo unitario es distinto por diferencia en los elementos del costo fiscal y NIIF (IFRS) se debe determinar si el costeo corresponde a cada uno de los libros
- ¿Si no hay costo en línea y se vende un producto con un descuento superior al 50% que podría implicar un deterioro que pasos se deben seguir?
- $\angle$ . Se determinan listas de precios pero son manipulables? ¿Hay alguna política de asignación de estas listas de precios?
- ¿Se permite cambiar o modificar los valores de un pedido de cliente? Esto sería una manipulación de ingresos y abrir las puertas a posibles actos dolosos
- ¿Cuál es el grado de automatización que permite el programa para los procesos anteriores?

Como se puede observar, éstos y otras situaciones pueden requerir del análisis previo para que los procesos se establezcan armónicamente y generen el menor traumatismo posible. Incluso **estas situaciones puede ocasionar cambios en el control interno** que tiene diseñado la entidad.

De qué sirve "Implementar NIIF" si antes no se corrigen **MALAS PRACTICAS** en el **manejo de la información**. Hay entidades a las cuales las casas de software les han recomendado **REIMPLEMENTAR** y abrir una **NUEVA EMPRESA (nuevos archivos) DESDE CERO** debido a los errores en los **PARÁMETROS y PROCESOS**.

### **Reflexión Final**

Creo que todavía no se ha visto la verdadera dimensión de la implementación y el hecho de **manejar mejores prácticas, mayor calidad de la información y abandonar el excesivo sesgo tributario**, pues todo se ha limitado a tratar de aprender cómo realizar registro débitos y créditos bien sea, reclasificando, adicionando o eliminando rubros suponiendo que no existen errores en los procedimientos que realiza la entidad.

**Erradicar los vicios y costumbres arraigados durante tantos años será una tarea prolongada y dispendiosa, haciendo costosa la implementación NIIF**.

**No podemos olvidar que implementar NIIF (IFRS) no consiste en hacer registros para el balance de apertura, eso sería minimizar el accionar del estándar, por el contrario, es reestructurar y contar con unos procesos que permitan obtener información de calidad la cual se expresará en unos Estados Financieros.**

**Todos juntos procuremos realizar un trabajo de calidad que enaltezca el ejercicio de la profesión contable!**

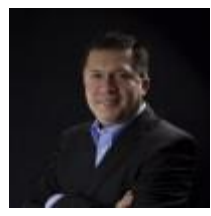

# dmundo Alberto Florez Sánchez

*Conferencista Internacional de Estándares Internacionales (NIIF-IFRS) y en Temas Tributarios Contador Público con estudios de Maestría en Docencia Universitaria en la Pontificia Universidad Javeriana de Cali. Certificado por la Organización Internacional ACCA en presentación de Información Financiera Internacional para las PYMES (IFRS for SME) y NIIF Plenas (IFRS Full). […](http://aprendeniif.com/conferencistas/) Contacto: [edmundo.florez@blacolombia.com](mailto:edmundo.florez@blacolombia.com)*

*[Ver más artículos de](http://aprendeniif.com/author/edmundoadmin/) este autor…*